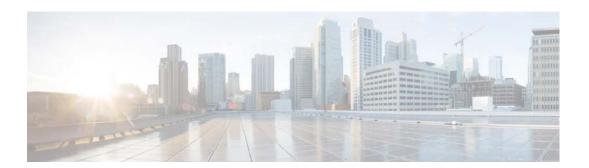

# **M** Commands

This chapter describes the Cisco NX-OS multicast routing commands that begin with M.

## mac address-table multicast

To configure an outgoing interface statically for a multicast MAC address, use the **mac address-table multicast** command.

mac address-table multicast multicast-mac-address vlan vlan-id interface interface-name

#### **Syntax Description**

| multicast-mac-<br>address | Specifies multicast MAC address.                            |
|---------------------------|-------------------------------------------------------------|
| vlan                      | Specifies the VLAN.                                         |
| vlan-id                   | VLAN ID. The range is from 1 to 3967 and from 4048 to 4093. |
| interface                 | Specifies the interface.                                    |
| interface-name            | Interface name.                                             |

#### Defaults

None

#### **Command Modes**

Any command mode

#### **SupportedUserRoles**

network-admin network-operator vdc-admin vdc-operator

#### **Command History**

| Release | Modification                 |
|---------|------------------------------|
| 5.2(1)  | This command was introduced. |

#### **Usage Guidelines**

This command does not require a license.

#### **Examples**

This example shows how to configure the specified outgoing interface statically for a multicast MAC address:

switch(config)# mac address-table multicast 01:00:5f:00:00:00 vlan 5 interface ethernet
2/5
switch(config)#

### **Relate**Commands

| Command               | Description                                        |
|-----------------------|----------------------------------------------------|
| show ip igmp snooping | Displays the IGMP snooping static MAC information. |
| mac-oif               |                                                    |

Send document comments to nexus7k-docfeedback@cisco.com.